**AutoCAD Crack [Mac/Win]**

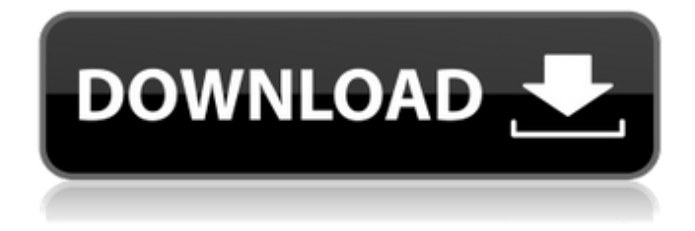

**AutoCAD Crack + License Keygen**

## AutoCAD Full Crack is a tool for creating 2D and 3D drawings for commercial projects such as architectural, engineering,

construction and landscape. Although AutoCAD can be used as a drafting tool, it was originally developed as a CAD system with a specialized application programming interface (API) and model formats. Therefore, AutoCAD is primarily used for the creation of 2D architectural, engineering, and

construction drawings. The design process is intended to be an interactive one that includes a model-based representation of an idea, the creation of various drawing views and the editing of drawing data. The data used to create AutoCAD documents include many different types of geometry and a drawing

style, which is the collection of settings for the view and other drawing features. For example, AutoCAD has a number of drawing styles, which are basically categorized in relation to the size of the drawing paper. There are many subcategories for styles, and there are also many predefined style variants.

AutoCAD has evolved from an entirely mechanical drafting program to an electronic drafting program with a menu-driven interface. The first release of AutoCAD included the ability to trace a path and sketch geometry. Later releases added objects, editing and inserting of objects into the drawing,

text editing, picture editing and object linking, to name a few. In addition, AutoCAD added the ability to planarize and use windowing, and there were other enhancements and improvements made over time. The latest version of AutoCAD, currently version 2016, has improved the drafting software's menudriven interface, including the use of a table of contents for navigating menus. Contents show] AutoCAD Basics Edit AutoCAD has many configuration options that allow the user to control different aspects of the application. Some of the major types of options include the default view

settings, plot style settings, saved workspaces, Windows settings, drawing tools, user preferences, and user shortcuts. Default View Settings Edit AutoCAD has many view settings that control the look of the application, and they also control the look of the drawing. The types of view settings include page

settings, plot settings, text settings and shape settings. The default view settings are the first settings that AutoCAD loads when the application is launched, or when the drawing is opened. The default view settings can be edited in the Preferences window under the "Display and Layout" tab.

2018 In 2018 the cloudbased CAD solution [BASE|STUDIO] was released with AI tools, after being demoed at the 2017 American Society of Mechanical Engineers [ASME] Velocity event. The program was received very positively by those at

Velocity. Autodesk also announced new support for the IEEE 19101 RAS standard for Autodesk Revit. This allows the integration of Revit models into real-time collaboration environments and is aimed at architects, engineers, and other members of the design team. In the third quarter of 2018, Autodesk

released the Autodesk Forge, a 3D printer that makes an Autodesk product available to consumers. At the 2018 Maker Faire, Autodesk premiered the new Autodesk Shapeways 3D printing service to allow makers to print products in popular metal 3D printing materials like titanium and steel. Autodesk is now

selling Prusa i3 3D printers. At ISA 2018, Autodesk is launching Autodesk Plant. It is a machine-vision integration solution used in the planning and execution of construction projects with the aim of reducing errors, improving coordination and collaboration between contractors, architects, engineers and buyers. The

launch of Revit Update, code-named Revit 2017.2, and Autodesk Forge (formerly AutoCAD Cloud) with their new user interface. The release of AutoCAD 2018, in which the feature-set is broadly similar to that of 2017.2. Autodesk released more than 100 cloud-based applications for iOS,

Android, Windows, and macOS in September 2018. Autodesk released two new AI-driven tools for Unity game development with new features including 3D scanning. 2019 The 2019 release of AutoCAD was available to everyone for free. Version 2019 is backwards compatible with the last seven major

releases of AutoCAD. Additionally, they have released a new version of AutoCAD Architecture 2019 that includes a new layout engine to bring a new look and feel to AutoCAD Architect. The release of AutoCAD Architecture 2019 also included the release of AutoCAD Premium. This is a subscription-based product

which allows users to access the cloud-based functionality in Autodesk Architecture on desktop, mobile and tablet devices. Cloud design In November 2018, Autodesk announced Autodesk Forge for public beta testing. This is a 3D printer that makes Autodesk products available to consumers. ca3bfb1094

1. Register your product. 2. Select Autocad from the menu and click on the New registration link. 3. Enter product name, serial number, and email address. 4. Read and accept the terms and conditions. 5. Enter your shipping information and complete

the registration. 6. Download the registered keys to your computer. 7. Once you have downloaded all the keys, select Autocad from the menu and enter your serial number and email address. For more information, please contact Autodesk Customer Support directly at 1-800-4AUTOCAD (1-800-426-7467) or at

www.autocad.com. 8. Click on the download key button. 9. Save it to your desktop. 10. Double-click the icon on your desktop to start the autocadkeygen.exe file. 11. Enter your serial number and click on Generate. 12. Now all you have to do is open the Autocad file and install.  $##$ Chapter 6. Creating a

Vectoring Mesh In this chapter, you will learn how to create a 3D Vectoring Mesh from scratch in Autodesk® AutoCAD® or Autodesk® AutoCAD LT® 2010. The Vectoring Mesh feature is found in the Drawing area of the 3D Modeling workspace. The Vectoring Mesh feature allows you to create a 3D

model that is made up of a series of connected Bezier Curves. Vectoring Mesh surfaces do not have to be completely closed. They can be open in any direction. The mesh surfaces can be created so that they look like a surface of a solid, like a hole in a solid, or they can be so close that they look like they are a continuation

of a surface. In this chapter, you will learn how to \* Add a bezier surface \* Create a Vectoring Mesh \* Convert a surface into a Vectoring Mesh ## Adding a Bezier Surface A Bezier Surface is an approximation of a surface. It is easy to create using the Surface tool. To learn more about creating surfaces, see Chapter 5,

"Surfaces." The three dimensions of a surface are set using the Surface Center, Surface Radius, and Surface Segments. The width of a surface and the

**What's New In AutoCAD?**

## Support for Windows 10 After moving to Windows 10, many users, who

wanted to use the Enhanced Editor when creating AutoCAD drawings, have encountered issues when using the Enhanced Editor. To address this, AutoCAD 2023 offers the new "Markup" toolbox in addition to the older "Markup Assist" toolbox, which was available in previous releases of

AutoCAD. This Markup toolbox is fully integrated into the AutoCAD environment. Simplified 2D Drawing: 2D Drawing: With AutoCAD 2023, the 2D environment is simplified for improved usability. Undo/Redo Reductions: With the Reduction function, you can now Undo up to 9 commands.

Previously, the maximum number was 10. Plus, you can now Undo multiple changes simultaneously. For example, you can Undo multiple lines and add lines simultaneously, or undo multiple characters and insert them simultaneously. Auto Layout: Auto Layout: The Auto Layout function has been updated. Auto-Fit

Function: Auto-Fit Function: There are now three new options for the Auto-Fit function: Minimum Size, Fit to Drawing Size, and Fit to Border, with the same behaviors as in AutoCAD LT 2019. Auto Zooming: Auto Zooming: Auto Zoom has been added, with the same behavior as in AutoCAD LT 2019. When you select the

zoom level, the view is automatically changed to show the current zoom level. Enhanced Editing: Edit Tool: The Edit tool has been updated. The Delete tool is still available, and we are still supporting the Push and Pull tools, as well. Nondestructive Editing: Nondestructive Editing: The Edit and Modify dialog

boxes now have new nondestructive editing options. Replace: Replace: The Replace function now supports Undo/Redo. Style: Style: You can now create a custom Style with a unique name (previously, this was called a default Style). This custom Style will be used by all new drawings. Style Encoding: Style Encoding:

The new "Choose for Model" option is now used when encoding a new drawing. Drawing Intersections: Drawing Intersections: By default, the intersection settings are automatically

**System Requirements For AutoCAD:**

A 2.7 GHz processor (tested with a 3.0 GHz processor) 4 GB of RAM (tested with 6 GB of RAM) 70 MB of available hard-drive space 1920 x 1080 display (tested with 1920 x 1080 display) DirectX 9.0c compatible video card Microsoft Windows XP Service Pack 3,

## or later (tested with Windows 7, 64-bit) Internet Explorer 9.0 (no other browser tested) Optimus Technology (requires NVIDIA)

## Related links:

<http://trijimitraperkasa.com/?p=4246> [https://www.sozpaed.work/wp-content/uploads/2022/07/AutoCAD\\_Crack\\_\\_Free\\_Download\\_For\\_PC.pdf](https://www.sozpaed.work/wp-content/uploads/2022/07/AutoCAD_Crack__Free_Download_For_PC.pdf) <https://rednails.store/autocad-with-license-code/> <https://unsk186.ru/wp-content/uploads/fordkay.pdf> <http://classacteventseurope.com/wp-content/uploads/2022/07/AutoCAD-21.pdf> <https://josebonato.com/autocad-22-0-crack-latest-2022/> <https://www.cbdexpress.nl/wp-content/uploads/monttash.pdf> <https://bachelorsthatcook.com/wp-content/uploads/2022/07/AutoCAD-8.pdf> <https://techtransferhub.com/wp-content/uploads/2022/07/AutoCAD-1.pdf> <https://verycheapcars.co.zw/advert/autocad-crack-torrent-activation-code-3264bit-march-2022/> <https://abkoutlet.com/wp-content/uploads/2022/07/daamem.pdf> <http://www.jbdsnet.com/?p=28108>

<https://ajkersebok.com/wp-content/uploads/2022/07/ulrywahk.pdf> <https://www.plori-sifnos.gr/wp-content/uploads/2022/07/AutoCAD-12.pdf> <https://www.carmarthendragons.co.uk/wp/advert/autocad-2023-24-2-crack-mac-win-april-2022/> [https://www.locatii.md/wp-content/uploads/2022/07/AutoCAD\\_\\_Crack\\_\\_\\_March2022.pdf](https://www.locatii.md/wp-content/uploads/2022/07/AutoCAD__Crack___March2022.pdf) [http://www.studiofratini.com/wp-content/uploads/2022/07/AutoCAD\\_Crack\\_\\_2022.pdf](http://www.studiofratini.com/wp-content/uploads/2022/07/AutoCAD_Crack__2022.pdf) <http://www.teploobmenka.ru/advert/teploobmennik-titanovyj/> <https://www.sozpaed.work/wp-content/uploads/2022/07/AutoCAD-13.pdf> <http://iconnmedia.com/autocad-23-0-free-x64/>